## brandeismakerlab

# How to Remove prints from the Print Bed

How to Remove prints from the Print Bed.

Written By: Harrison Goodman

#### Step 1 — Pull the print and the print bed off

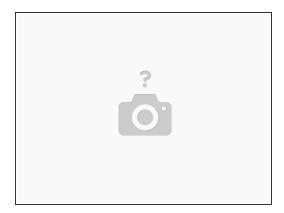

• Grab the tab at the front of the print bed and pull gently to remove, be careful it may be hot

#### Step 2 — Flex

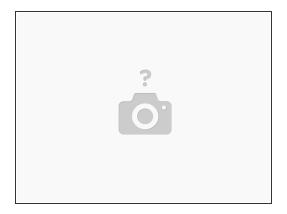

flex the bed - add pics

### Step 3

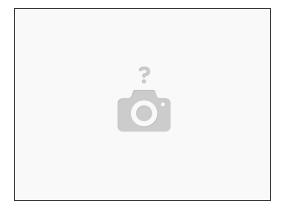

scrape the bed - add pics and saftey

### Step 4

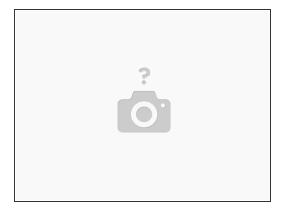

other things to try